# **VOM**

**Mar 22, 2022**

# Contents:

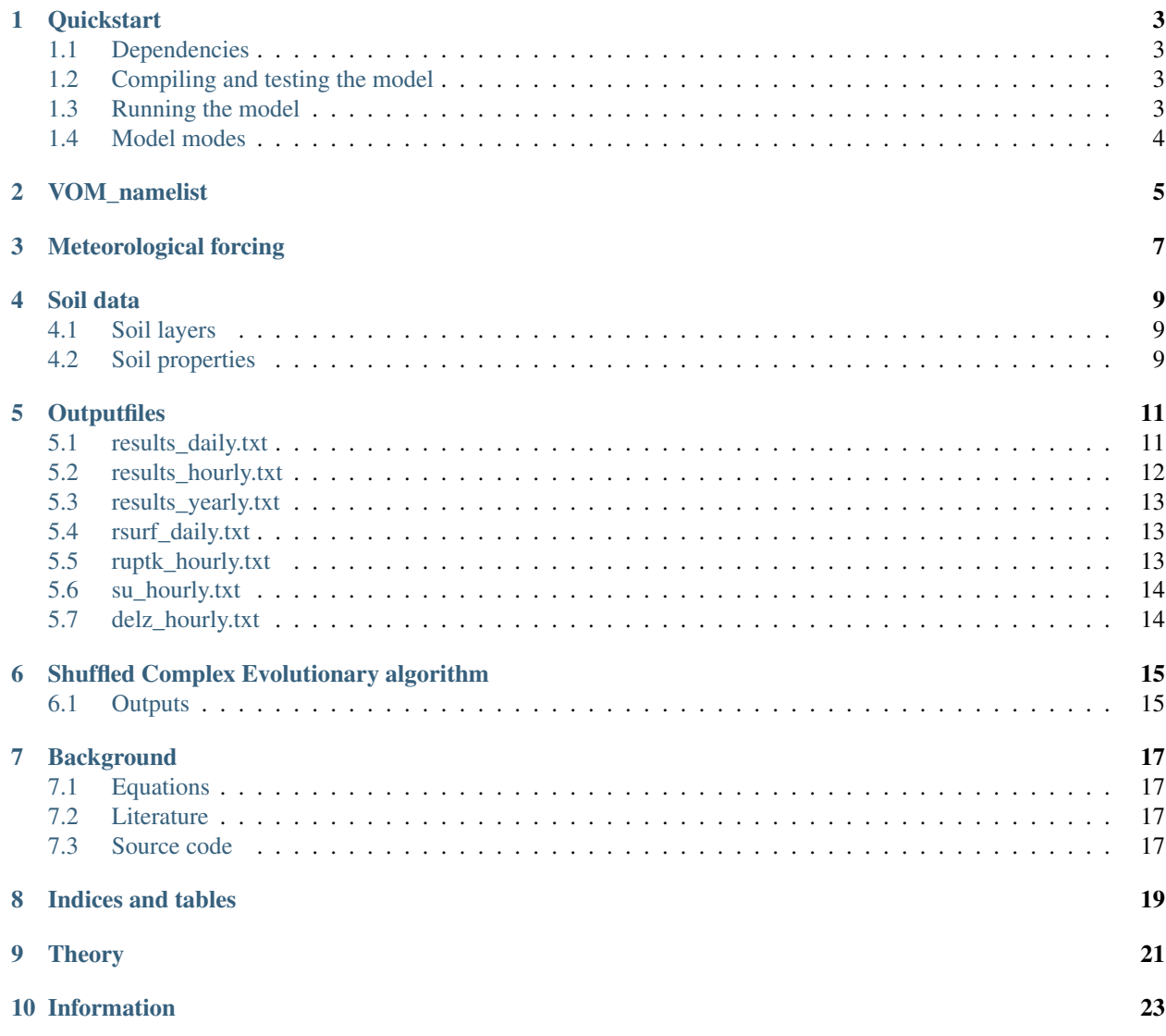

The vegetation optimality model was developed to model the water use by natural vegetation for use in hydrological models. The aim of the model is to predict vegetation water use based on meterological information, soils and topography only, without the need for prescribing site-specific vegetation properties or calibration against observed fluxes.

#### **Quickstart**

#### <span id="page-6-1"></span><span id="page-6-0"></span>**1.1 Dependencies**

Before starting, make sure an appropriate fortran compiler is installed. The code has been tested and developed mainly with gfortran.

In addition, make sure the netcdf-fortran library is installed:

sudo apt install netcdf-bin libnetcdf-dev libnetcdff-dev

The VOM will by default search for the netcdf installation in usr/include.

#### <span id="page-6-2"></span>**1.2 Compiling and testing the model**

To compile the model on a unix machine with the gfortran compiler, type :

make

This will create an executable file called "model.x". Now test the model by typing:

make check

When the test is passed, the model is ready to use. The VOM\_namelist contains all settings, and the model should always be run with the directory of this namelist as working directory. Input and output directories can be defined in the namelist with absolute or relative paths from the working directory.

#### <span id="page-6-3"></span>**1.3 Running the model**

The executable "model.x" can be run :

./model.x

To run successfully, these input-files are needed:

vom\_namelist Contains all settings to run the VOM.

pars.txt Contains the (optimized) vegetation parameters (only needed for single run).

dailyweather.prn Contains the meteorological forcing.

By default, the executable looks for the vom\_namelist in the current workdirectory. The default directory for the other files is /input, relative to the workdirectory. This can be changed in vom\_namelist, or on the command line:

-i Inputpath to directory with dailyweather.prn, and optionally pars.txt.

-o Outputpath for all outputfiles.

-n The VOM\_namelist (filename can be different)

#### <span id="page-7-0"></span>**1.4 Model modes**

The model can be run in 4 different modes, defined by VOM\_command in the VOM\_namelist:

1 Optimize the model with the Shuffled Complex Evolution algorithm.

2 Run without optimization, based on the parameters in pars.txt.

3 Run without optimization, based on the parameters in pars.txt. Returns only NCP values as output.

4 Run the model with a set of random parameters.

VOM\_namelist

<span id="page-8-0"></span>The file "vom\_namelist" is an input file for the VOM, containing all settings for the model runs:

## Meteorological forcing

<span id="page-10-0"></span>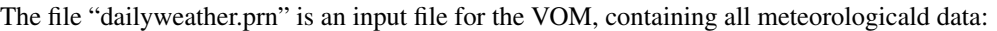

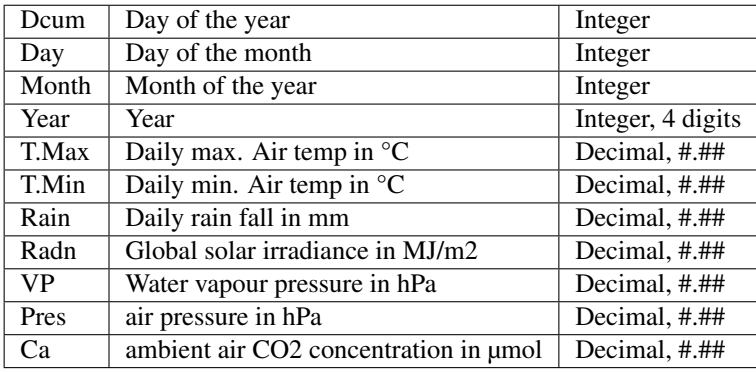

The first line contains the variable names and is omitted when reading the file. All fields are 8 characters long and need to be filled from behind, e.g.:

NOTE: when creating your own dailyweather.prn, make sure the alignments are exactly the same as the example input I.e. in the following format: %8.0f%8.0f%8.0f%8.0f%8.2f%8.2f%8.2f%8.2f%8.2f%8.2f%8.2f

#### Soil data

#### <span id="page-12-1"></span><span id="page-12-0"></span>**4.1 Soil layers**

Soil layer thickness is globally defined with the parameter i\_delz, or in the file soilprofile.par for each soil layer separately. The sum of the soil layers need to be equal to the topographical parameter i\_cz (maximum elevation). The VOM will raise a warning and correct i\_cz if this is not the case. The river bed level i\_zr needs to align with the soil layers. Also here, the VOM will give a warning and correct i\_zr if needed.

#### <span id="page-12-2"></span>**4.2 Soil properties**

Soil water retention and hydraulic conductivity parameters for [1](#page-12-3)2 major soil textural groups according to<sup>1</sup>. Some units of the parameters (alpha and Ksat) are converted for the use in the VOM.

| Texture           | theta-r | theta-s | alpha $(1/m)$ | n    | $K$ -sat $(m/s)$ |
|-------------------|---------|---------|---------------|------|------------------|
| Sand              | 0.045   | 0.43    | 14.5          | 2.68 | $8.25*10-5$      |
| Loamy Sand        | 0.057   | 0.41    | 12.4          | 2.28 | $4.053*10-5$     |
| Sandy Loam        | 0.065   | 0.41    | 7.5           | 1.89 | $1.228*10-5$     |
| Loam              | 0.078   | 0.43    | 3.6           | 1.56 | 2.889*10-6       |
| Silt              | 0.034   | 0.46    | 1.6           | 1.37 | $6.944*10-7$     |
| Silt Loam         | 0.067   | 0.45    | 2.0           | 1.41 | $1.25*10-6$      |
| Sandy Clay Loam   | 0.100   | 0.39    | 5.9           | 1.48 | $3.639*10-6$     |
| Clay Loam         | 0.095   | 0.41    | 1.9           | 1.31 | $7.222*10-7$     |
| Silty Clay Loam   | 0.089   | 0.43    | 1.0           | 1.23 | $1.944*10-7$     |
| Sandy Clay        | 0.100   | 0.38    | 2.7           | 1.23 | 3.333*10-7       |
| <b>Silty Clay</b> | 0.070   | 0.36    | 0.5           | 1.09 | $5.555*10-8$     |
| Clay              | 0.068   | 0.38    | 0.8           | 1.09 | $5.555*10-7$     |

<span id="page-12-3"></span><sup>&</sup>lt;sup>1</sup> Carsel, R.F. & R.S.Parrish (1988): Developing joint probability distributions of soil water retention characteristics.-Water Resource Research 24:755-769.

## **Outputfiles**

<span id="page-14-0"></span>Output files can by default created in plain text format, but can also be set to netcdf by changing the flag i\_write\_nc to .True.

## <span id="page-14-1"></span>**5.1 results\_daily.txt**

The file "results\_daily.txt" is an output file from VOM, containing daily weather, flux and state variable data in ascii format, e.g.:

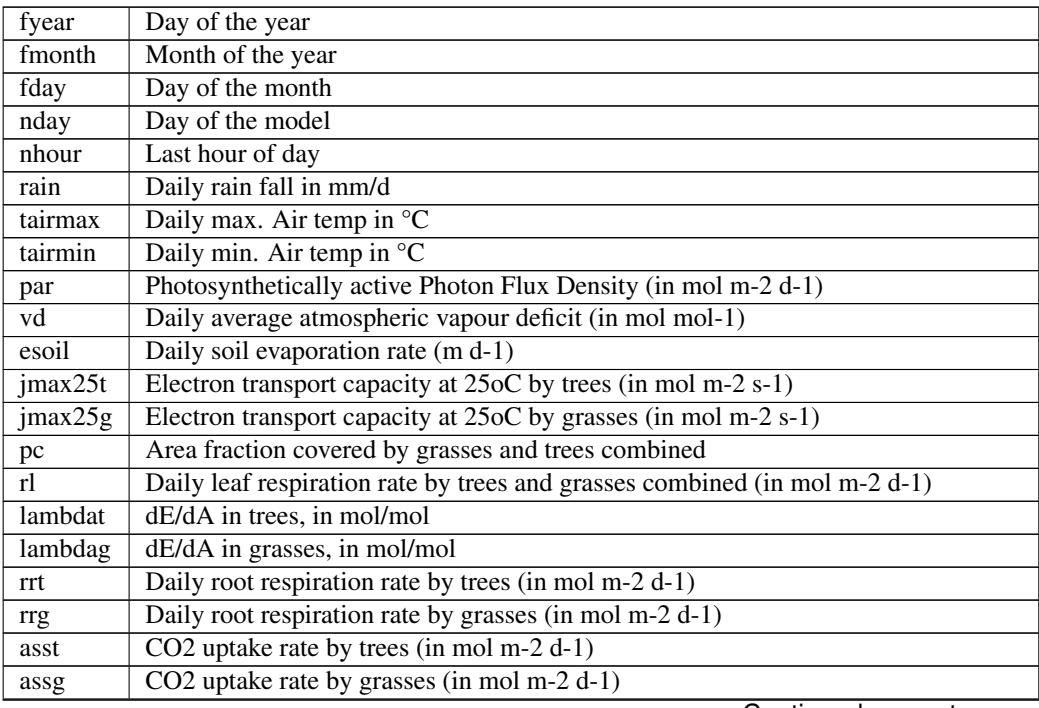

Continued on next page

| su_avg    | Average soil saturation degree in the unsaturated zone at midnight (dimensionless) |
|-----------|------------------------------------------------------------------------------------|
| ZW        | Thickness of the saturated zone (in m)                                             |
| <b>WS</b> | Total soil water storage (in m)                                                    |
| spgfcf    | Daily seepage face flow (= subsurface runoff, in m d-1)                            |
| infx      | Dail infiltration excess runoff (in m d-1)                                         |
| etmt      | Daily transpiration rate by trees (in m d-1)                                       |
| etmg      | Daily transpiration rate by grasses (in m d-1)                                     |
| $su_1$    | Soil saturation degree in the top soil layer at midnight (dimensionless)           |
| topt      | Optimal temperature for photosynthesis (in oC)                                     |
| $ncp_g$   | Daily Net Carbon profit grasses (in mol m-2)                                       |
| $ncp_g$   | Daily Net Carbon profit trees (in mol m-2)                                         |

Table 1 – continued from previous page

# <span id="page-15-0"></span>**5.2 results\_hourly.txt**

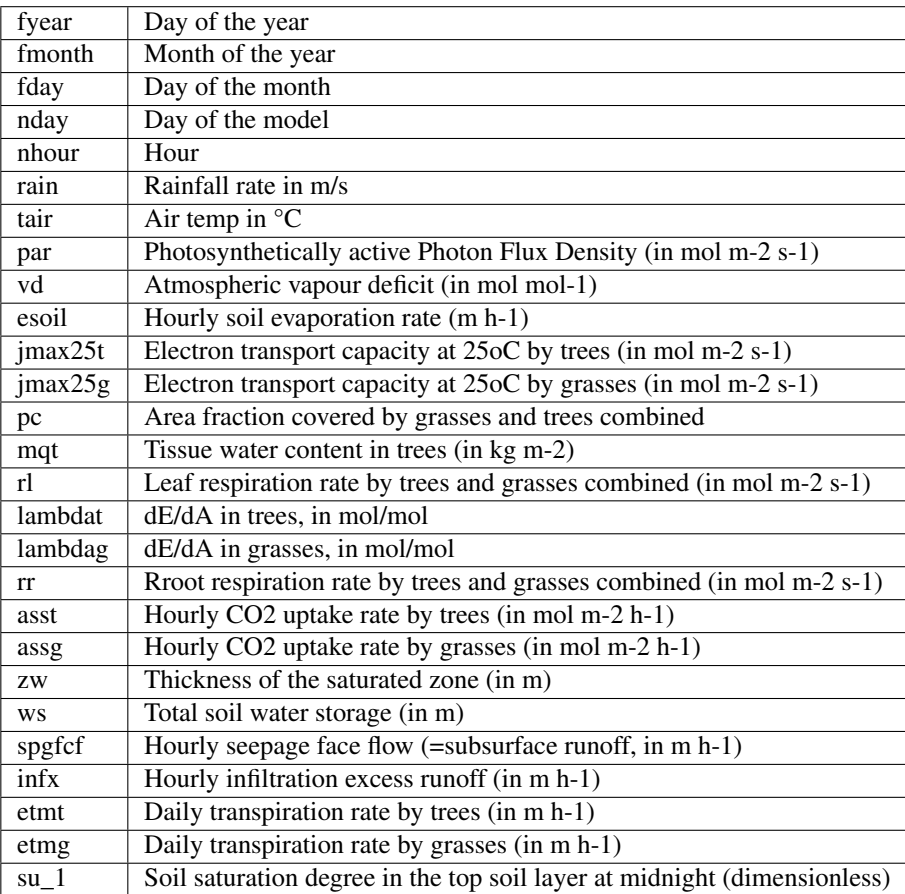

#### <span id="page-16-0"></span>**5.3 results\_yearly.txt**

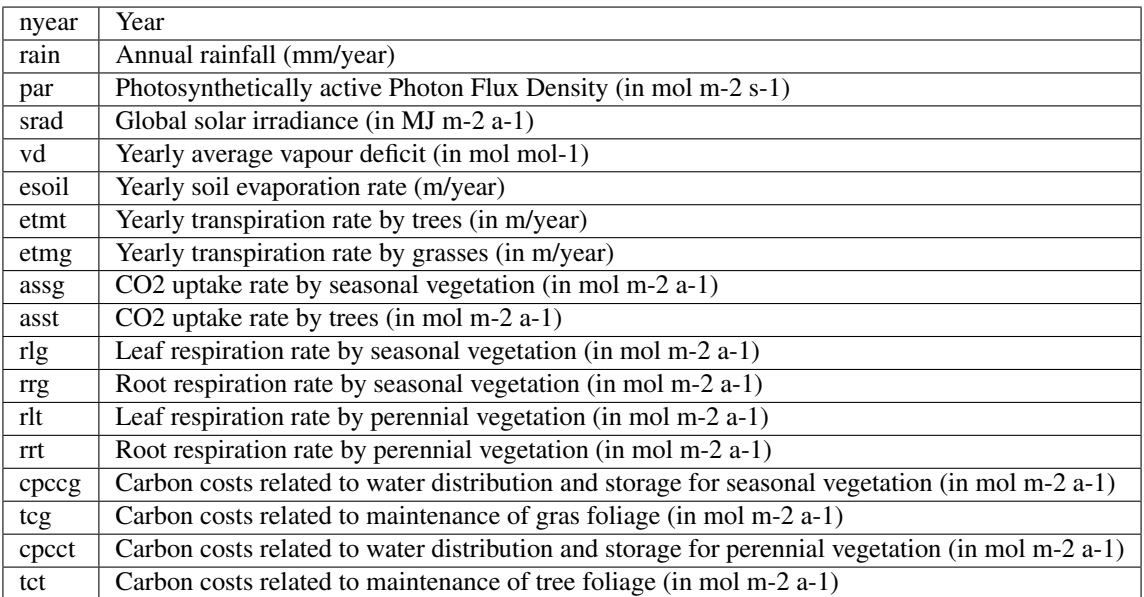

### <span id="page-16-1"></span>**5.4 rsurf\_daily.txt**

The file "rsurf\_daily.txt" is an output file from VOM, containing a midnight snapshots of the root surface distributions in the soil profile in ascii format.

As the number of soil layers also depends on given soil depth, this file has a variable number of columns. These columns do not have their own variable names. They are all saved within and behind the last variable name (rsurft\_sublayer), e.g.:

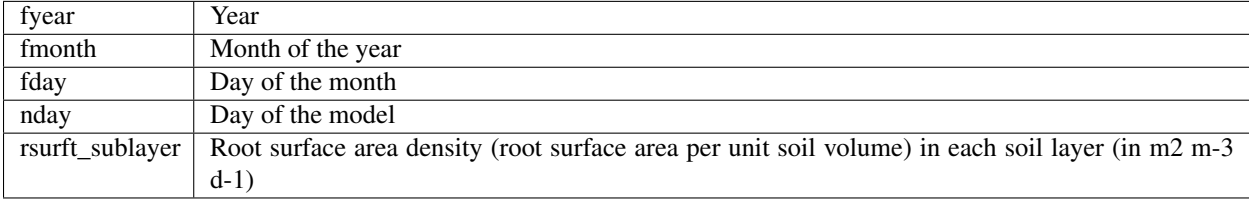

### <span id="page-16-2"></span>**5.5 ruptk\_hourly.txt**

The file "ruptkt\_hourly.txt" is an output file from VOM, containing hourly root water uptake rates in each soil layer during the last few years of the model run in ascii format.

As the number of soil layers also depends on input given soil depth, this file has a variably number of rows. These rows don't have their own variable names. They are all saved within and behind the last variable name (delyusublayer), e.g.:

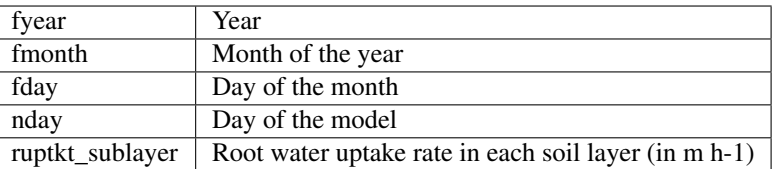

### <span id="page-17-0"></span>**5.6 su\_hourly.txt**

The file "su\_hourly.txt" is an output file from VOM, containing hourly soil saturation degrees in each soil layer during the last few years of the model run in ascii format.

As the number of soil layers also depends on input given soil depth, this file has a variably number of rows. These rows don't have their own variable names. They are all saved within and behind the last variable name (su\_sublayer), e.g.:

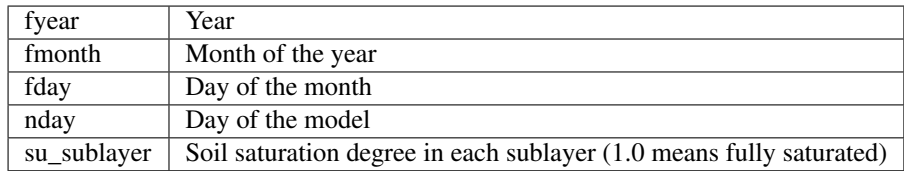

### <span id="page-17-1"></span>**5.7 delz\_hourly.txt**

The file "delz\_hourly.txt" is an output file from VOM, containing the thickness of each unsaturated soil layers in ascii format.

As the number of soil layers also depends on the position of the water table, this file has a variable number of rows. These rows do not have their own variable names. They are all saved within and behind the last variable name (delz\_sublayer), e.g.:

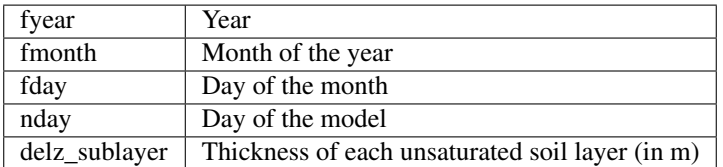

#### Shuffled Complex Evolutionary algorithm

<span id="page-18-0"></span>The Shuffled Complex Evolutionary algorithm of Duan et al. (1994) is used to optimize the VOM. The main settings can be found in the VOM\_namelist:

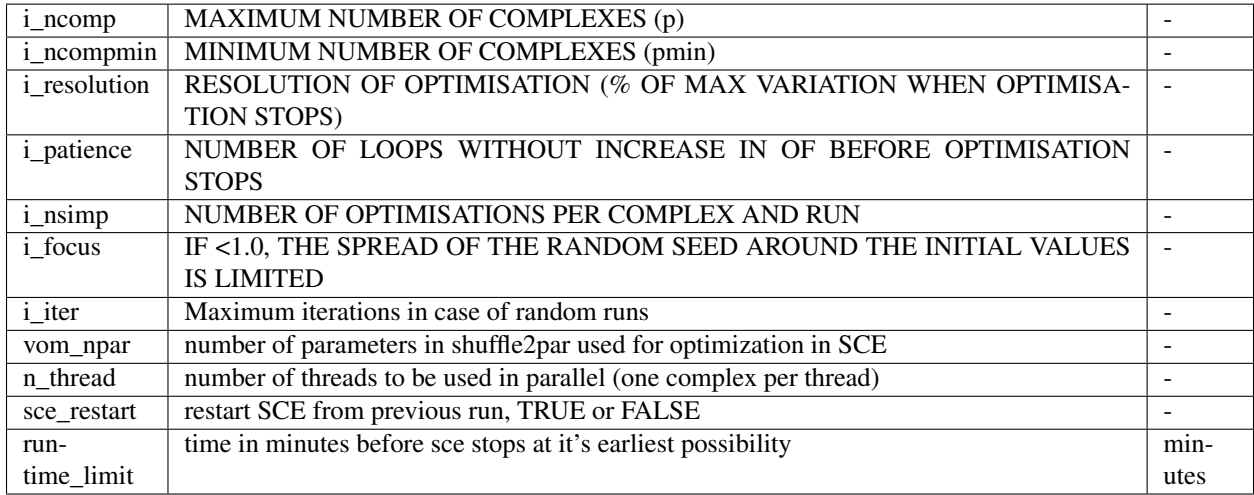

The SCE-algorithm (mode 1) can be run in parallel by setting the number of threads. When specified, the SCEalgorithm runs over the different complexes in parallel (one complex per thread). The maximum runtime (in minutes) can be set, after which the algorithm tries to stop at the earliest possibility. Afterwards, the SCE-algorithm can be restarted when sce\_restart is set to TRUE and the files of the previous round are available.

#### <span id="page-18-1"></span>**6.1 Outputs**

After the SCE-algoritm finishes, it runs the VOM once more with the optimized parameters. It creates the same files as for a single run, as can be found in the section on the outputs for a single run (see outputfiles).

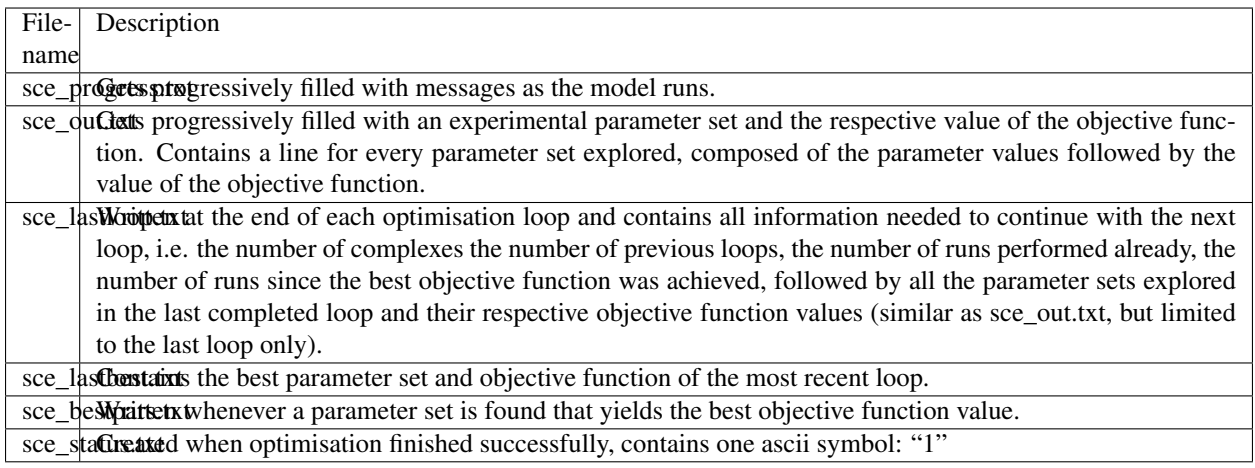

## Background

## <span id="page-20-1"></span><span id="page-20-0"></span>**7.1 Equations**

[equations.pdf](https://github.com/schymans/VOM/raw/master/VOM_Fortran/VOM-docu/equations.pdf) Pdf-file with equations for vegetation transport model. [Watbal3.pdf](https://github.com/schymans/VOM/raw/master/VOM_Fortran/VOM-docu/Watbal3.pdf) Pdf-file with equations regaring the water balance.

#### <span id="page-20-2"></span>**7.2 Literature**

[Schymanski, S.J., Sivapalan, M., Roderick, M.L., Hutley, L.B., Beringer, J., 2009. An optimality-based model](https://agupubs.onlinelibrary.wiley.com/doi/abs/10.1029/2008WR006841) [of the dynamic feedbacks between natural vegetation and the water balance. Water Resources Research 45.](https://agupubs.onlinelibrary.wiley.com/doi/abs/10.1029/2008WR006841) [https://doi.org/10.1029/2008WR006841](https://agupubs.onlinelibrary.wiley.com/doi/abs/10.1029/2008WR006841)

### <span id="page-20-3"></span>**7.3 Source code**

To be added

Indices and tables

- <span id="page-22-0"></span>• genindex
- modindex
- search

# CHAPTER<sup>9</sup>

Theory

<span id="page-24-0"></span>The original theory and equations used in the model are described in:

S. J. Schymanski. Transpiration as the Leak in the Carbon Factory: A Model of Self-Optimising Vegetation. PhD thesis, University of Western Australia, Perth, Australia, 2007.

## Information

<span id="page-26-0"></span>Author Contact: Stan Schymanski Luxembourg Institute of Science and Technology www.list.lu Code availability: <https://github.com/schymans/VOM> Date of first version: April 2006